## **GEM Box parental control**

1. Click on the « My Gem Box » icon

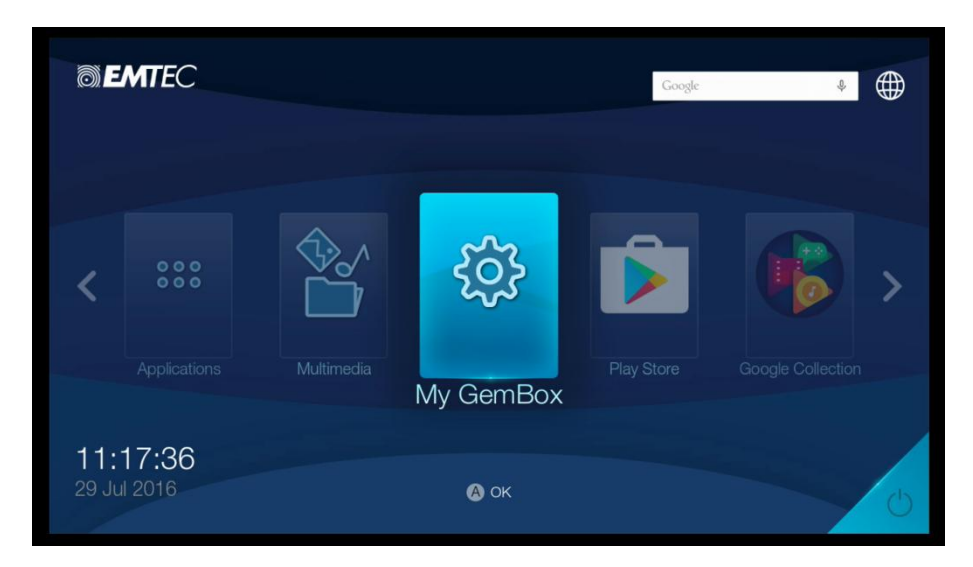

2. Then select the « Parental Control » icon and then press the "A" button to activate the parental control.

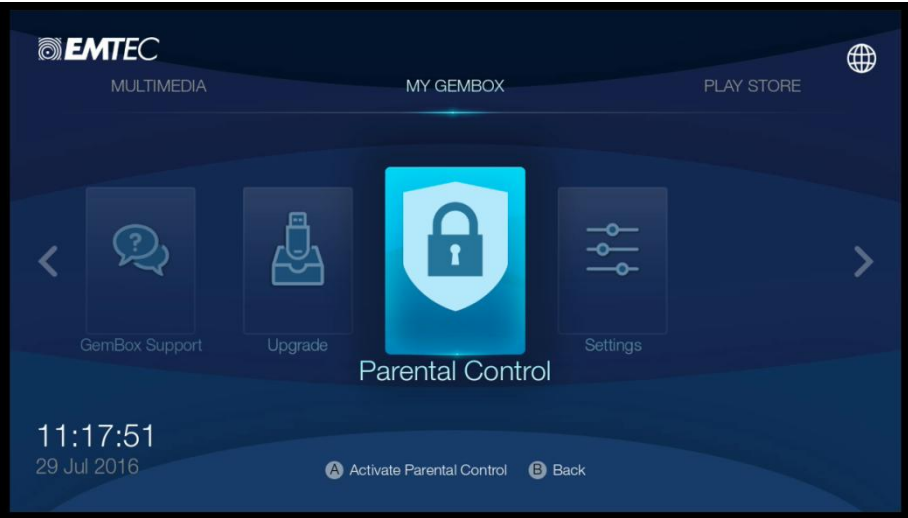

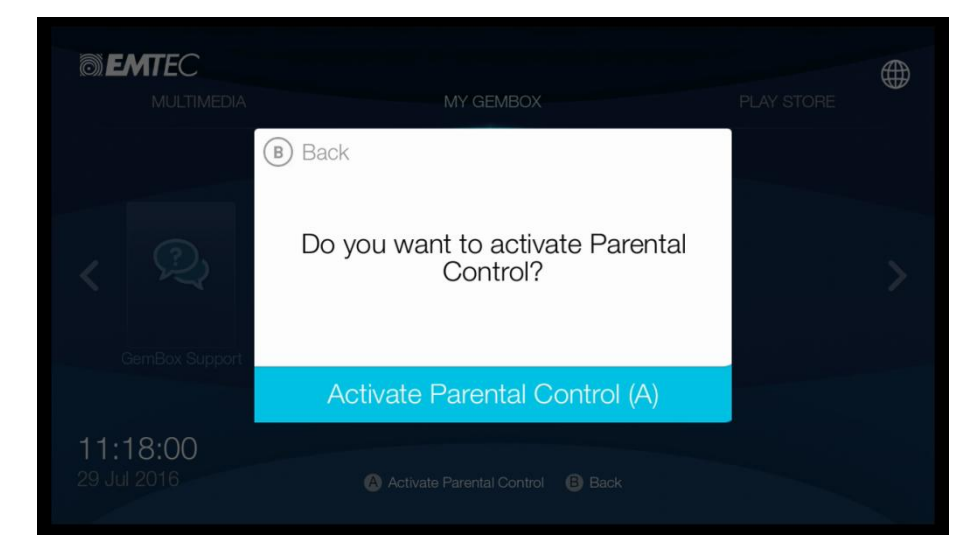

3. If you connect for the first time to the "Parental control" section, determine your password. If you have ever determined your password, grab it with the exclusive EMTEC virtual keyboard.

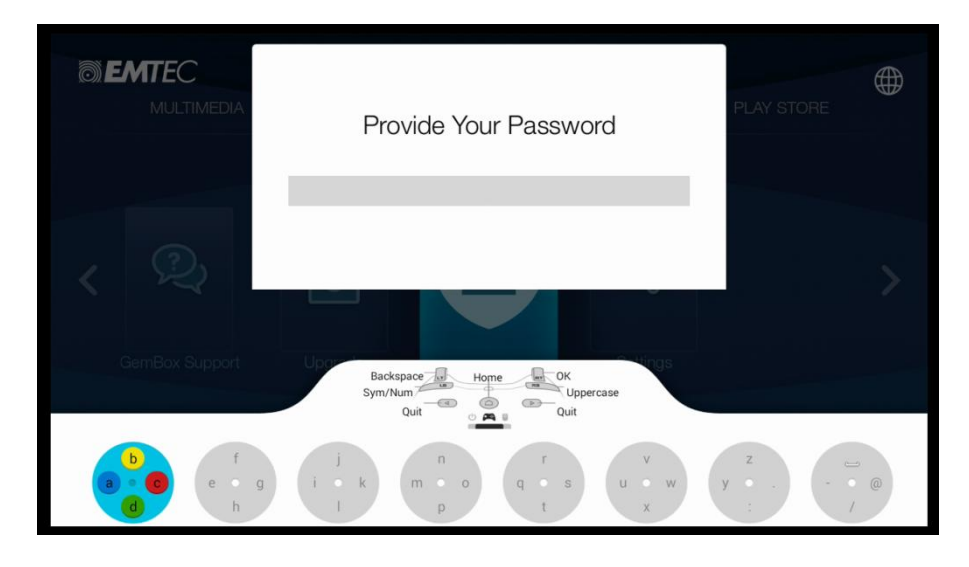

4. If you have forgotten your password, grab the universal password available on the GEM Box website: "udokertuzq"

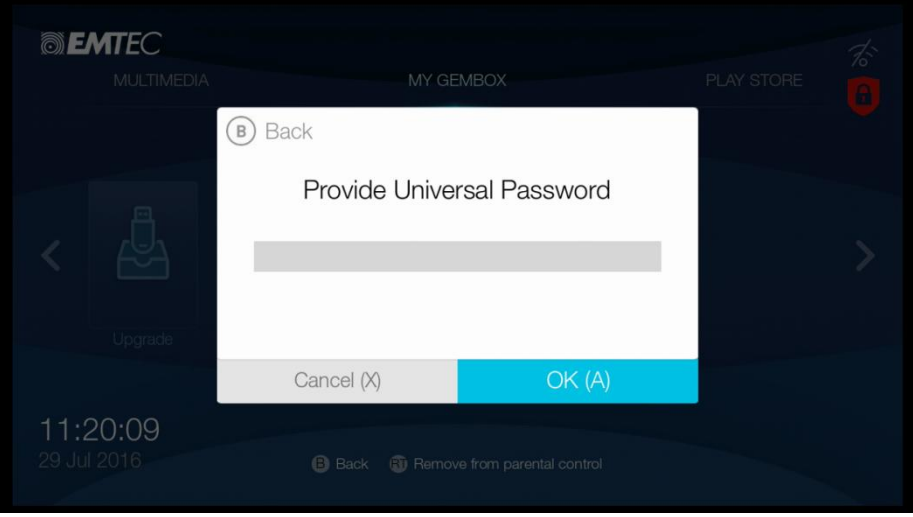

5. Once the parental control is activated, a red icon is displayed on the right side of the screen

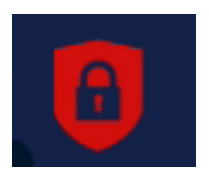

- 6. You can choose to block what section or other pressing the "A" button on each section title:
	- PEGI: when you block a higher PEGI (for instance PEGI 18), all lower PEGI are automatically blocked (in this example, PEGI 7/12/16).
- Play Store: automatically blocked when you block a PEGI for the GEM Store games. It avoids to download new Apps or games from the Play Store
- GEM Store paid games: avoid to download paid games from the GEM Store
- GEM Store access for PEGI 18, 16, 12 or 7: the user can block the PEGI he wants. For instance, if PEGI 7 is blocked, all games from the GEM Store who are PEGI 7 will disappear from the GEM Store when the parental control is activated

When the parental control is activated, "Settings" and "Search" in the Play Store are automatically blocked.

UPGRADE PARENTAL CONTROL **SETTINGS**  $\mathbf{a}$ Gemstore<br>Paid Games Gemstore Internet Play Store access 18 ි Gemstore<br>access Gemstore Gemstore access access 16 7 Block B Back & Desactivate Parental Control

When at least one PEGI is blocked in the GEM Store, the Play Store is automatically blocked.

- 7. To desactivate the parental control when you are in the "Parental Control" section, press the X button
- 8. You can also block a game section or a specific App pressing the "RT" button. Below is the example of "Action/Adventure/RPB" section of the GEM Store

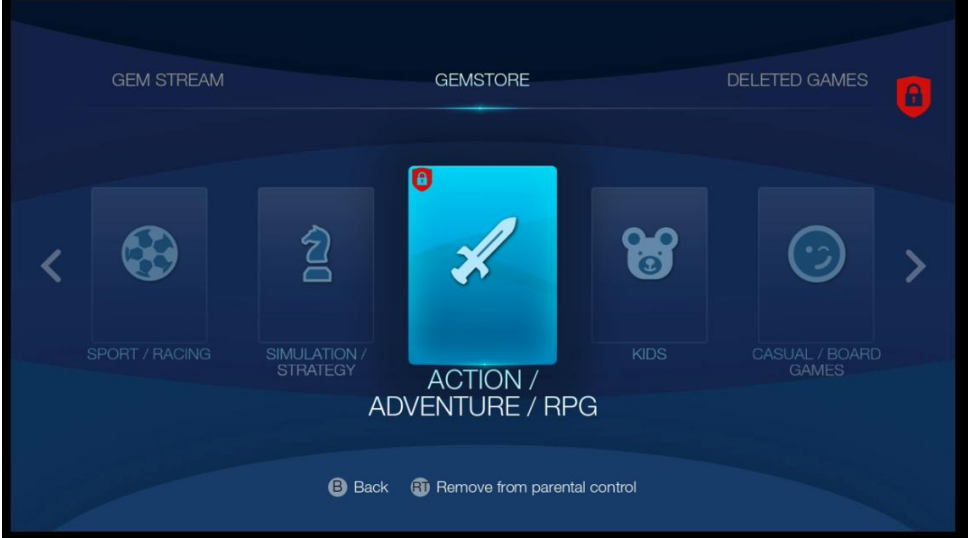

To remove a game or an App from the parental control, press the "RT" button and then grap your password

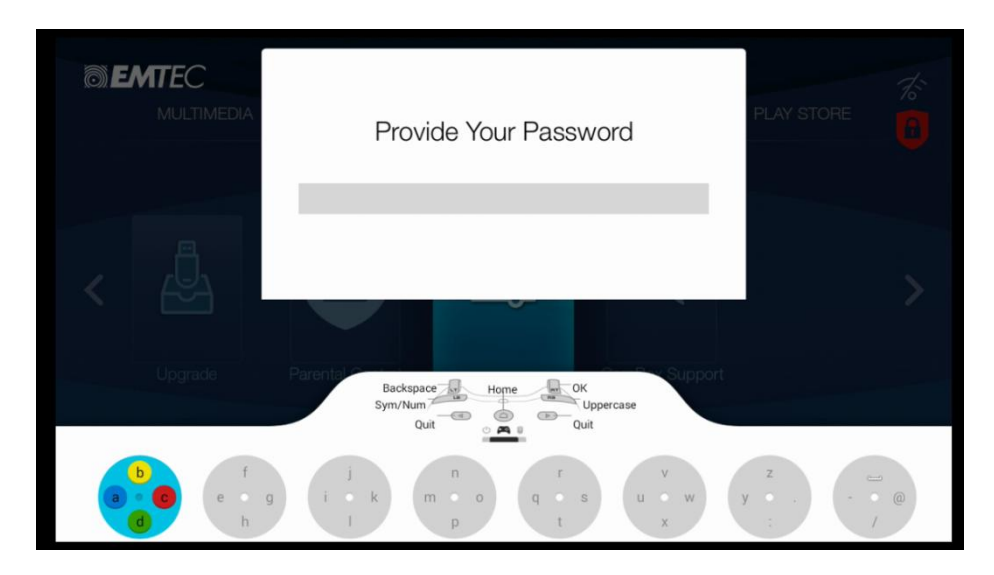